## SAP ABAP table FPS STR ACCOUNTS {Payment Service Provider Accounts}

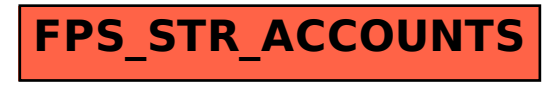